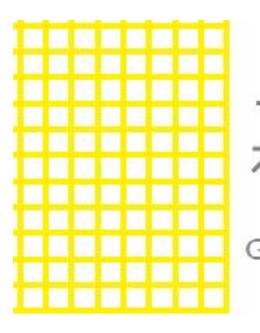

# **GRIDLINE SURVEYS** Solution for Surveying & Computerised Drawing

Sudharshan Homes, F3, Block-1, Plot No. 1, Bhoomadevi Nagar, Gerugambakkam, Chennai - 600 128. Mob.: 99948 14720, 90920 93494 E-mail: admin@gridlinesurveys.com www.gridlinesurveys.com

# **Scope Of Services For Topographical/contour survey**

## **1.1. Mapping The Surface Undulations :**

- *1.2.1* Accurate spot levels 10m Interval of natural ground can be taken by Total Station, highly sophisticated Survey Equipment, if the site is covered with bushes and shrubs.
- 1.3.2 Contours will be traced at 0.25m intervals.

### **1.4 Mapping The Boundary, Topography And Contour Information.**

- 1.4.1 The boundary markers shall be marked as boundary markers and identify in the survey report.
- 1.4.2 The boundary markers will be placed at all corners as require else where.
- 1.4.3 Planimetric Dimension of Major Topographic Features :-

Any paved, WBM and mud roads, cart tracks, railways, location of revenue stones water bodies(past and present), wells, ponds, streams, canals, ditches, underground storage, electrical and telephone distribution network, including the location of poles/pylons, foot print of structures, tanks, culvert, pipelines, bridges, compound wall, fences, indicated location of major trees and their girth greater than 0.5m, shadow, species, dense bushes, shrubs, rock out cropping and other natural features taken by the Electronic Digital Total Station, a highly sophisticated Survey Equipment.

- 1.4.4. Details from FMBs will have Digitization, Mosaiquing and Superimposed with Engineering Survey drawings.
- 1.4.5 The entire mapping exercise shall be carried out with high precision the Leica Electronic

Digital Total Station, a highly sophisticated Survey Equipment.

With an angular accuracy of 5" fitted with on-line data recording facility.

#### **1.5 Preparation And Submission Of The Survey Drawings :**

Scale :

1.5.1 Soft Copy :

Cad Drawing Plan - 1:1000

1.5.4 Drawings showing the boundary dimension, location of boundary measurements, location of topographical features. Subtended angles at the boundary vertices, foot prints of existing structure and the contour lines, with the contour lines having been drawn to a vertical interval 0.25m.

# **1.6 Special Service :-**

#### **1.6.1 Your Site Location and Boundary marking Google Earth Kml File>>>>> Free of cost**

**Example:**

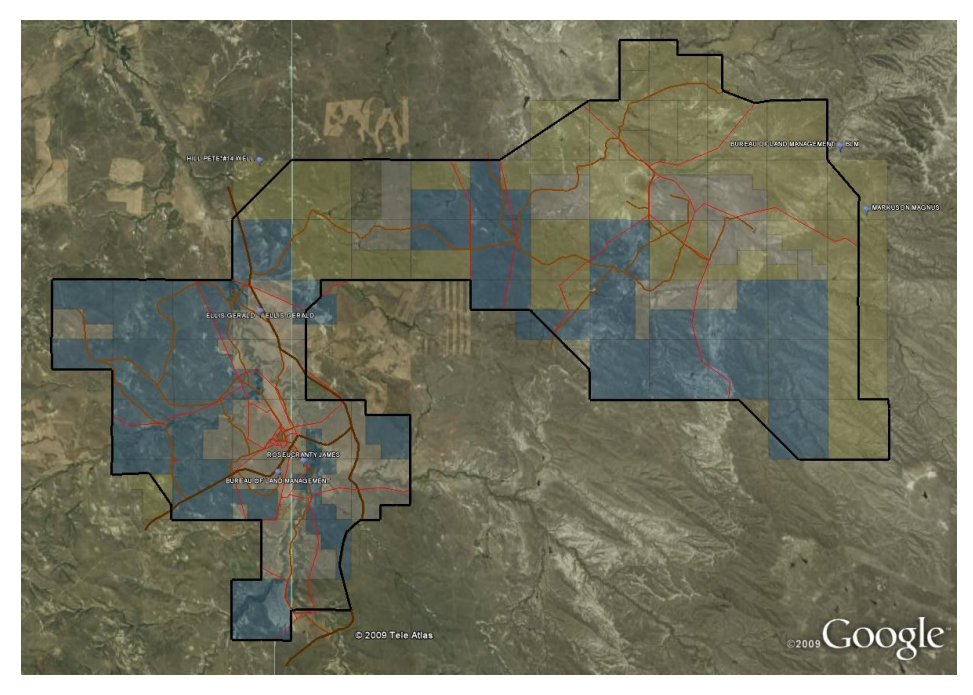

**1.6.2 Using Special Software If you need based on road level site filling/cutting volume calculation >>>>> Free of cost** 

**MODEL DRAWING**

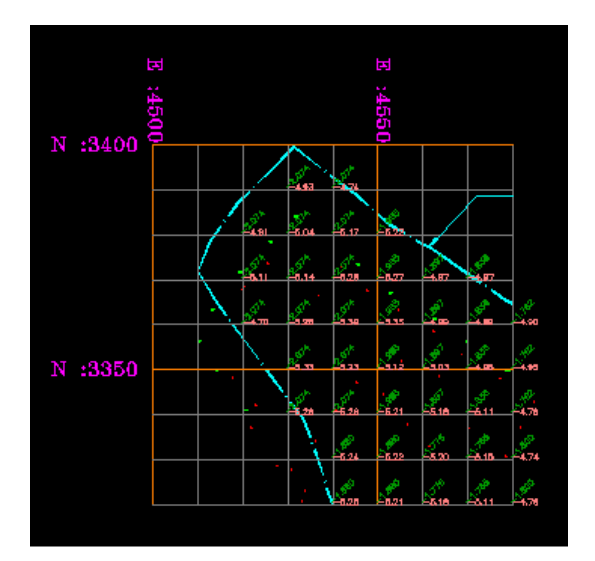

# **VERTICAL SECTION OF DRAWING**

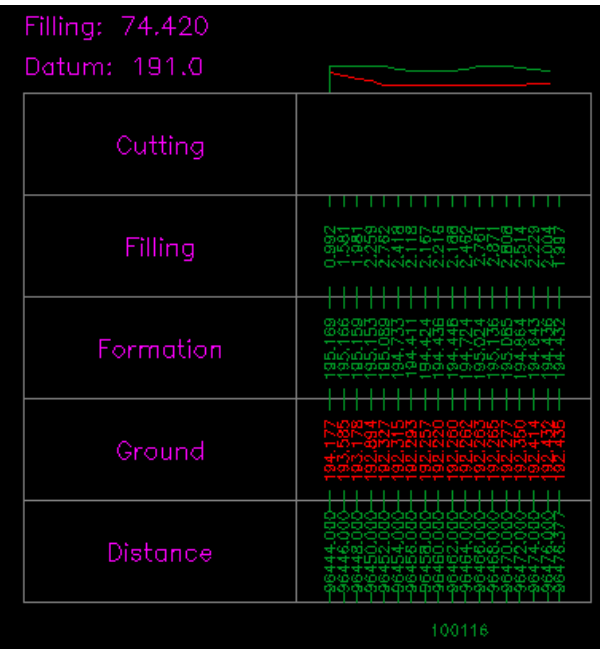

# **MODEL OF VALUME CALCULATION**

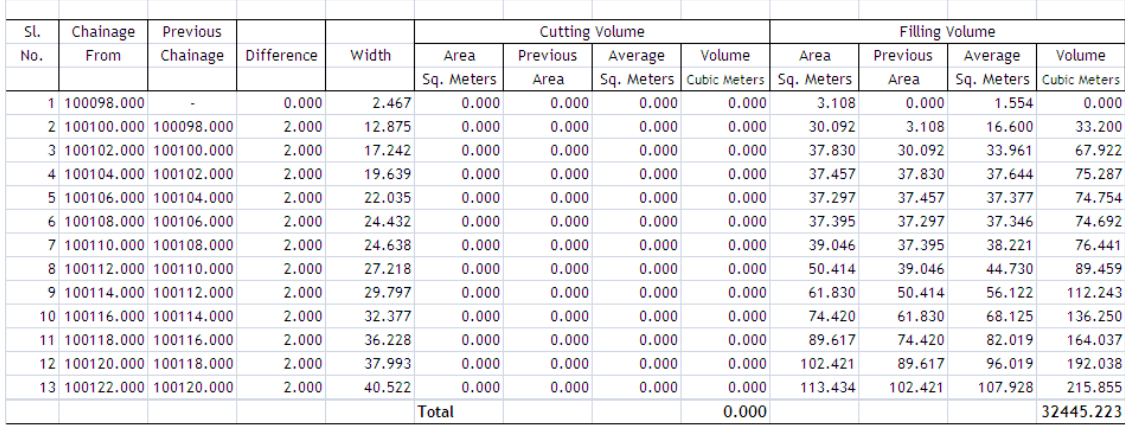